# CNAM NSY116 - Multimédia et interaction humain-machine **ED 8 - Tag clouds**

## **Exercice 1 : Fonctions de base pour la typographie avec Processing**

Ecrire un programme produisant l'image ci-dessous (à gauche). En particulier, on cherche comment obtenir la boîte englobante d'un texte écrit dans une police quelconque.

## **Exercice 2 : Occurences de mots dans un texte**

Les nuages de mots (tag clouds) sont généralement produits en ligne sur des sites web participatifs, par les utilisateurs de ces sites. Les mots descripteurs employés sont laissé libres et ne correspondent que rarement à des thésaurus professionnels. On peut aussi employer cette technique de visualisation pour des mots "représentatifs" du texte (ou d'un corpus de textes) d'un même auteur. Par exemple, ne retenir que les noms propres ou communs les plus féquents.

Un premier nettoyage du fichier texte peut être fabriqué par un utilitaire d'expression régulière. Comment ?

On pourra appliquer la technique à des textes extraits de la bibliothèque numérique ABU en ligne au CNAM (http://abu.cnam.fr), par exemple avec le "Discours de la méthode" de Descartes.

# **Exercice 3 : Affichage du nuage de mots**

On affecte à chaque mot de la liste obtenue dans l'ex. 2, une taille sur l'écran proportionnelle à la fréquence du mot. Reste à déterminer sa position à l'écran. On propose ici de partir d'une position au hasard. Il faudra ensuite tenter de résoudre les cas de chevauchement.

1) Quelle est la condition pour que 2 boîtes englobantes se chevauchent ?

2) Que faire pour (le plus simplement possible) gérer les chevauchements ?

3) Ecrire le programme final. Explorer son comportement en fonction de la taille de l'image et du nombre de tags.

4) Proposer des variantes

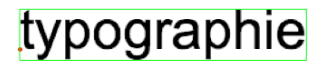

monde<sub>chaleur</sub> dessein méthode temps<br>coutume hommes homme coutume hommes homme **cause nommes** nomme<br>
vie unière esprits expériences ame<br>
lic Dio La principale principale sciences anim Vérité public Dieu principes<br>
Pesprits expériences antes scientes<br>
pensées connoissance principes<br>
Pensées connoissance principes animaux veines<br>
pensées connoissance<br>
organes COFDS occasion artères sang nature

## Exercice 1 :

```
size(600,300);
smooth();
textAlign(LEFT);
PFont font = loadFont("ArialMT-48.vlw");
// creer ce fichier avec le menu Tools/create font
background(255);
stroke(0);fill(0);
int x = 100;
int v = 150;
String lemot = "typographie";
textFont(font,60);text(lemot,x,y);
stroke(255,0,0);strokeWeight(5);point(x,y);
// mauvaise solution
noFill();strokeWeight(1);stroke(255,0,0);
rect(x, y-60, textWidth(lemot), 60);
// bonne solution
noFill();strokeWeight(1);stroke(0,255,0);
float h = \text{textAscent}() + \text{textDescent}();
rect(x,y-textAscent(),textWidth(lemot),h);
save("exo1.png");
```
## Exercice 2 :

exemple de script awk, utilisé après aspiration d'une page HTML quelconque

```
{
       # suppression des balises html
       gsub(/<.*>/,"")
       # suppression des caracteres indesirables
      gsub(/[.,:;!?(){} «»\[\]]/, "")
       # gestion de l'apsotrophe
       gsub(/'/, "e ")
       # mise en minuscule
       tolower($0)
       # maj freq des mots du parag courant
      for (i = 1; i <= NF; i++) {
         count[$i]++
       }
     }
END {
         for (w in count) {
         print count[w],w | "sort -nr"
         }
     }
```
ou sinon, en utilisant par exemple le fichier http://abu.cnam.fr/cgi-bin/freq?methode3 et en nettoyant les mots inutiles, on obtient :

46 coeur 46 cause 39 vérité 38 corps 36 sang

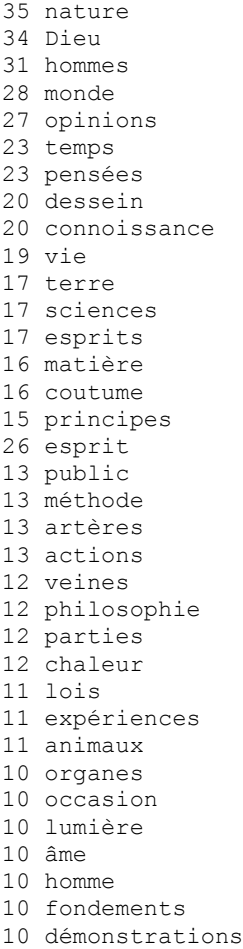

## Exercice 3 :

```
PFont font;
String fontFile = "ArialMT-72.vlw";
int maxfonte = 60;
int minfonte = 10;
Tag[] tags = new Tag[100];
int nTags;
void setup(){
   size(600,400);
   smooth();
   textAlign(LEFT);
  font = loadFont(fontFile); // lecture du fichiers des tags
   String lines[] = loadStrings("methode3.txt");
  for (int i=0; i < lines.length; i++) {
  String params[] = split(lines[i]," ");
  tags[i] = new Tag(params[1], int(params[0]));
   }
   nTags = lines.length;
   // calcul dimensions et position initiale des tags
  int maxpoids = 0; int minpoids = 0;
  for (int i=0; i<nTags; i++) {
  maxpoids = int(max(maxpoids, tags[i].poids);
  minpoids = int(min(minpoids, tags[i].poids));
 }
  for (int i = 0; i < nTags; i++) {
    tags[i].tf = int(map(tags[i].poids, minpoids, maxpoids, minfonte, maxfonte));
     textFont(font, tags[i].tf);
     tags[i].h = int(textAscent()+textDescent());
```

```
tags[i].w = int(textWidth(tags[i].mot)); tags[i].bouge();
   }
}
void draw(){
   // recherche des collisions
   int chocs = 0;
  for(int i=0; i<nTags; i++){
    for (int j=i+1; j<nTags; j++) {
      if (tags[i].mecoupe(tags[j])) {
        tags[j].bouge();
        chocs++;
        println("choc "+chocs+" moi "+i+" lui "+j);
      }
    }
   }
   // dessins des tags
   background(255);
  for(int i=0; i<nTags; i++){
    tags[i].dessin();
   }
   //test d'arret
  println("FINI "+frameCount);
  if (chocs == 0) {saveFrame("resu####.png");noLoop();} else chocs = 0;
\lambdaclass Tag{
 int x, y, w, h, poids, tf; String mot;
   Tag(String lemot, int lepoids){
    mot = lemot;poids = lepoids;
   x = y = w = h = tf = 0; }
   void bouge(){
  x = int(random(0,width-w));y = int(random(h,height));
   }
   void dessin(){
   fill(0);textFont(font,tf);text(mot,x,y);
    //noFill(); stroke(0); rect(x, y-h, w, h);
    }
   boolean mecoupe(Tag l){
  return ! ( 1 \times x > x+w || 1 \times x + 1 \times x \ || 1 \times y - 1 \times y || 1 \times y < y-h );
   }
}
```